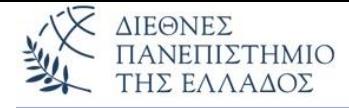

## **Άσκηση 2 η**

- **Η άσκηση είναι υποχρεωτική**
- **Προθεσμία παράδοσης - Μια εβδομάδα (12 μ.μ. της προηγούμενης του αντίστοιχου εργαστηρίου)**
- **Ε-mails με ημερομηνία και ώρα αποστολής πέρα από τις 12 μ.μ. της προηγούμενης ημέρας του αντίστοιχου εργαστηρίου δεν θα λαμβάνονται υπόψη**

## **Θέμα:**

Να γίνει το πρόγραμμα χειρισμού των καταθέσεων και αναλήψεων **οποιουδήποτε πλήθους** πελατών τράπεζας. Το πρόγραμμα θα **εισάγει από το πληκτρολόγιο** (κάντε χρήση της UserInput)**:**

α) Ονομ/μο Πελάτη *(π.χ. Nikas Nikos)*

- β) Τρέχον Υπόλοιπο *(π.χ. 1000.0)*
- γ) Κωδικός Κίνησης (1=χρέωση, 2=πίστωση) *(π.χ. 1)*
- δ) Ποσό κίνησης *(π.χ. 200.0)*

Το πρόγραμμα θα **υπολογίζει** και **εμφανίζει τα αποτελέσματα** της δοσοληψίας υπό μορφή καρτέλας:

-----------------------------

Name: Nikas Nikos Balance: 1000.0 Trans. Code: 1 Amount: 200.0 New Balance: 800.0

-------------------------------

Το πρόγραμμα θα υλοποιηθεί σε δύο κλάσεις, με την χρήση αντικειμένων τύπου Πελάτης Τράπεζας. Το πρόγραμμα θα τελειώνει με την είσοδο του "Oxi" στο αντίστοιχο μήνυμα που θα εισάγουμε από το πληκτρολόγιο, μετά την εμφάνιση των αποτελεσμάτων του κάθε πελάτη. Για την κλάση Πελάτης Τράπεζας θα χρειαστείτε:

- 1) Τα αναγκαία private πεδία
- 2) Ένα πλήρη δομητή
- 3) Αν χρειάζεστε, μεθόδους setter και getter
- 4) Μια μέθοδο κατάθεσης **deposit()** *(με ή χωρίς παράμετρο- δική σας επιλογή)*
- 5) Μια μέθοδο ανάληψης **withdraw()** *(με ή χωρίς παράμετρο- δική σας επιλογή)*
- 6) Την μέθοδο **toString()** που εμφανίζει τα αποτελέσματα υπό μορφή καρτέλας

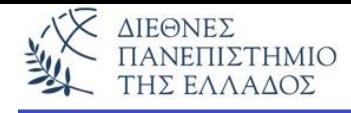

Στην κλάση της main() θα γίνει:

- Η είσοδος από το πληκτρολόγιο των αναγκαίων δεδομένων
- Δημιουργία και αρχικοποίηση του αντικειμένου του τύπου Πελάτης Τράπεζας
- Κλήση των αντιστοίχων μεθόδων με το αντικείμενο
- Λήψη των αποτελεσμάτων
- Εμφάνιση των αποτελεσμάτων υπό μορφή καρτέλας (με την toString())
- Επανάληψη ή τερματισμός των διαδικασιών με το μήνυμα "Synexeia Nai | Oxi"

## **ΠΡΟΣΟΧΗ!**

- **1) Τα αρχεία με τις παραλλαγές και την UserInput θα τοποθετηθούν σε ένα φάκελο με το τμήμα Εργαστηρίου σας, το Ονοματεπώνυμό σας, και τον αριθμό μητρώου (π.χ. Τ5\_Nikas\_Nikos\_AM123456) και θα** *'πακεταριστούν' σε .rar - ή .zip-αρχείο* **που θα στείλετε στον υπεύθυνο καθηγητή του Εργαστηρίου σας.**
- **2) Προσοχή στο e-mail που θα στείλετε να περιλάβετε τα αρχείο .zip ή .rar**
- **3) Αν δεν συμπληρώσετε σωστά τα στοιχεία του e-mail ή άσκηση σας δεν θα παραδοθεί σωστά.**

**Υπενθυμίζεται, ότι είστε αποκλειστικά υπεύθυνοι για την σωστή παράδοση των ασκήσεων.**